Physical Inventory Reports

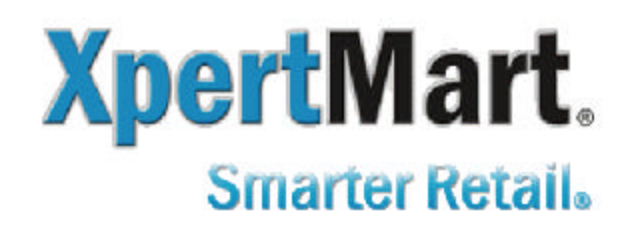

PO Box 381267 Cambridge, MA 02238 Tel: [617] 2335919 www.xpertmart.com

### **Physical Inventory Complete Catalog**

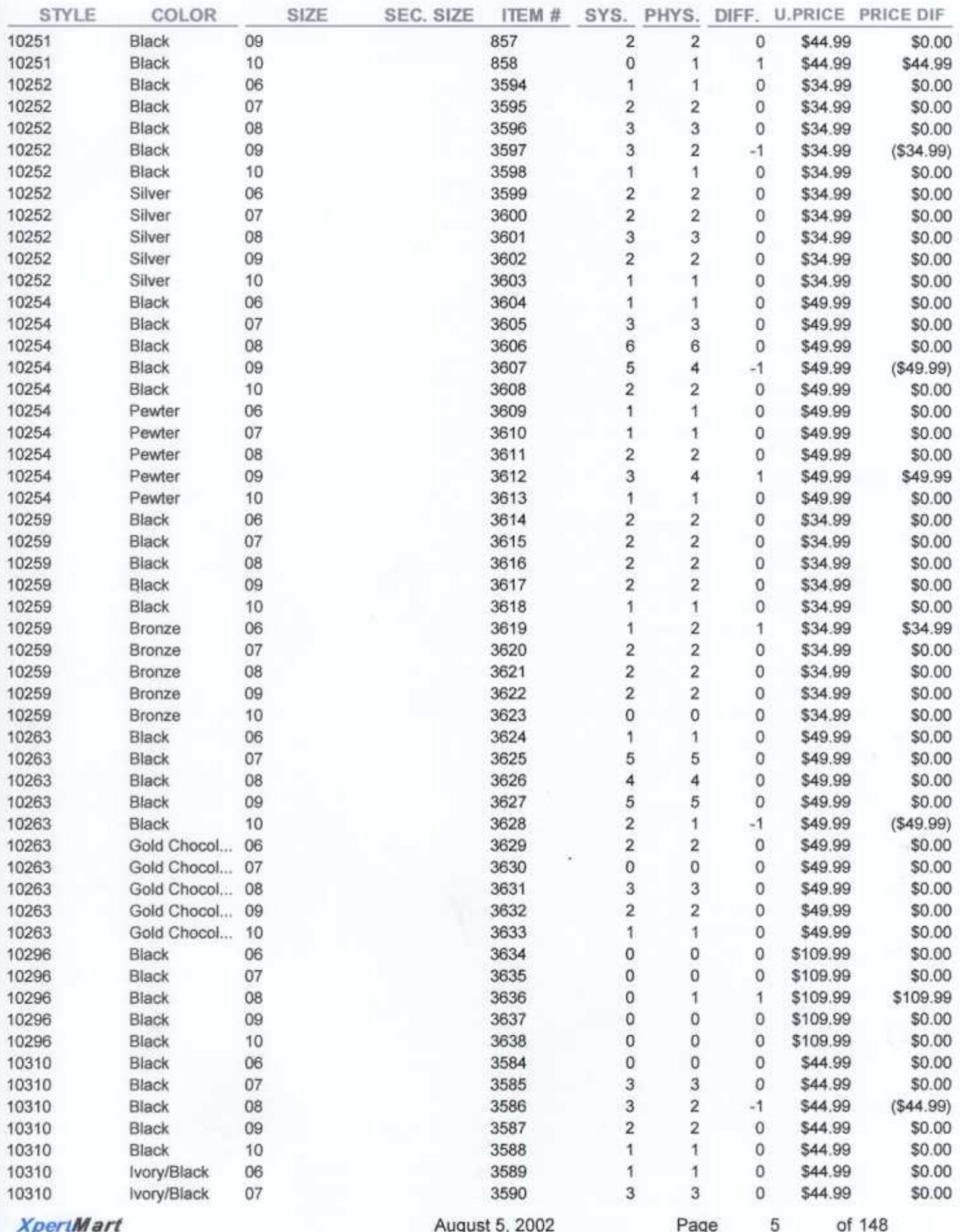

#### **Count Journal** Dates: 01/06/02 - 05/08/02

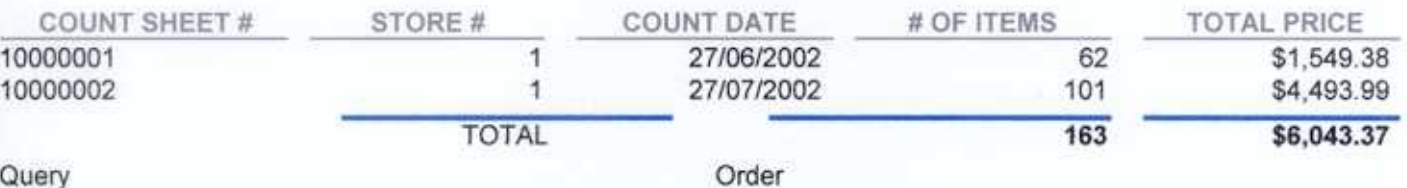

CCOUNT.CNTDATE BETWEEN '06-01-2002' AND  $'08 - 05 - 2002'$ 

CCOUNT.COUNTNUM ASC

CountJournal.rpt File:

#### **Count Sheet**

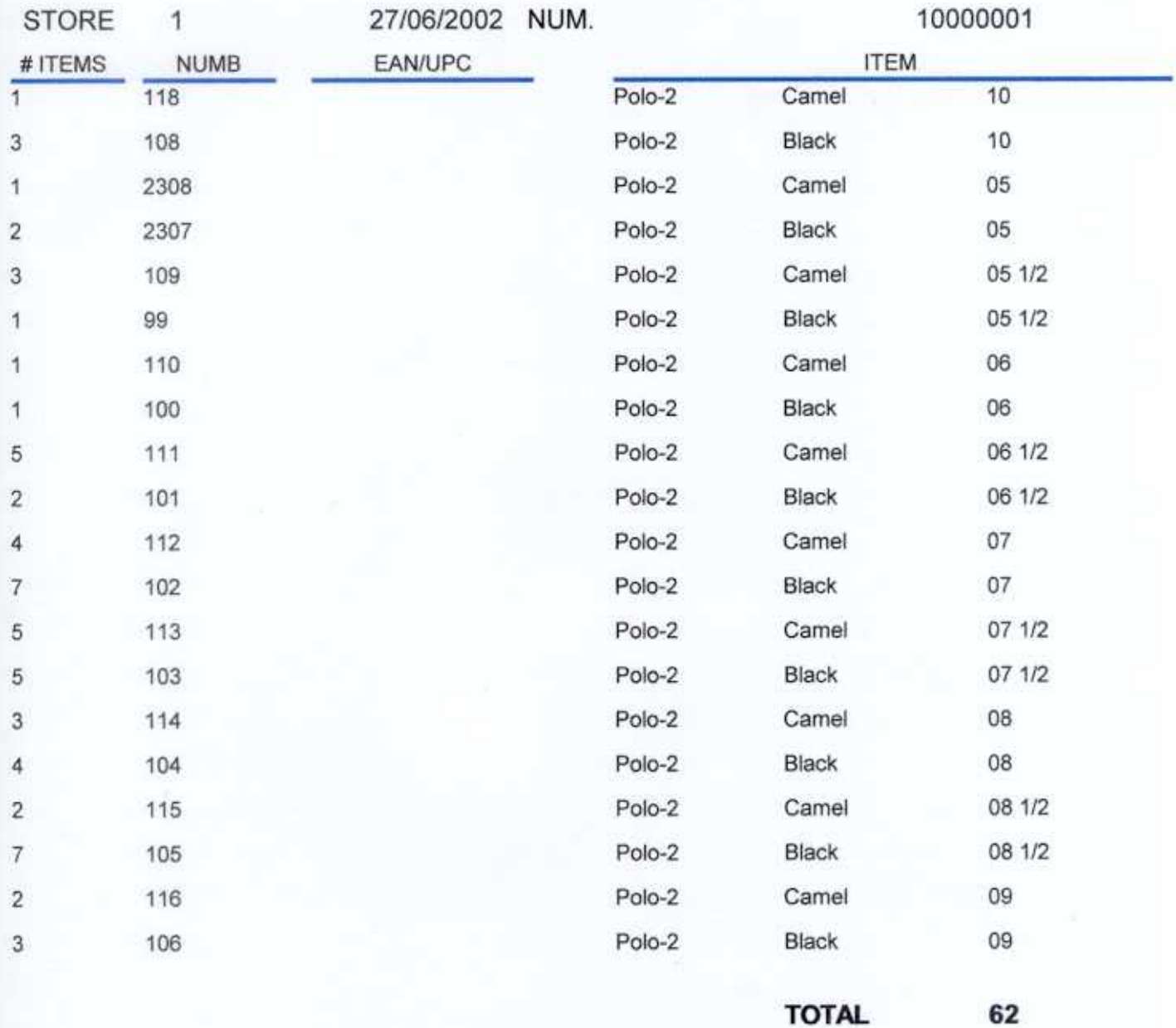

NOTE

#### **Count Journal with Item Order Cost Detail** Date Range: 01/06/02 - 05/08/02

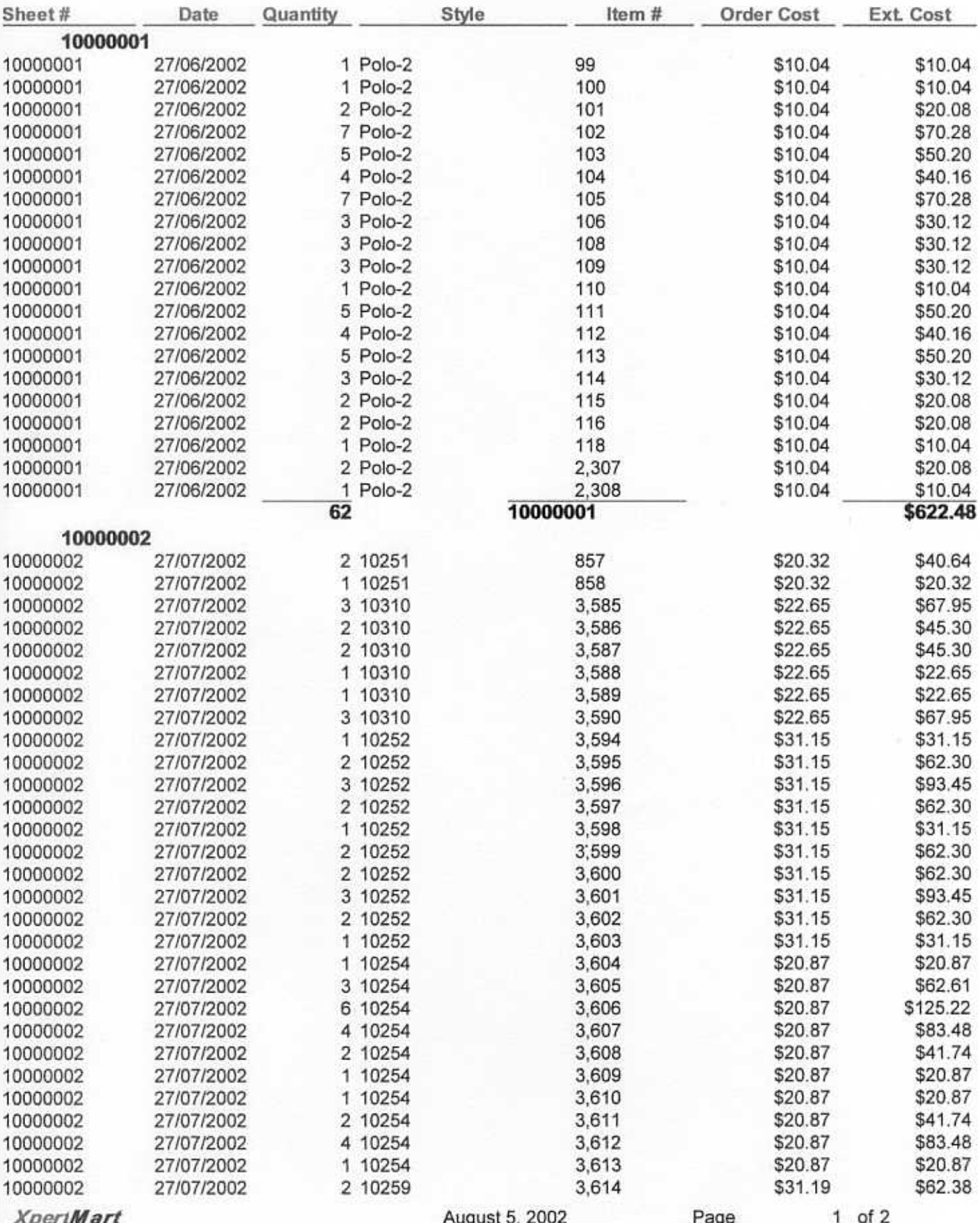

#### **Adjustment to Inventory**

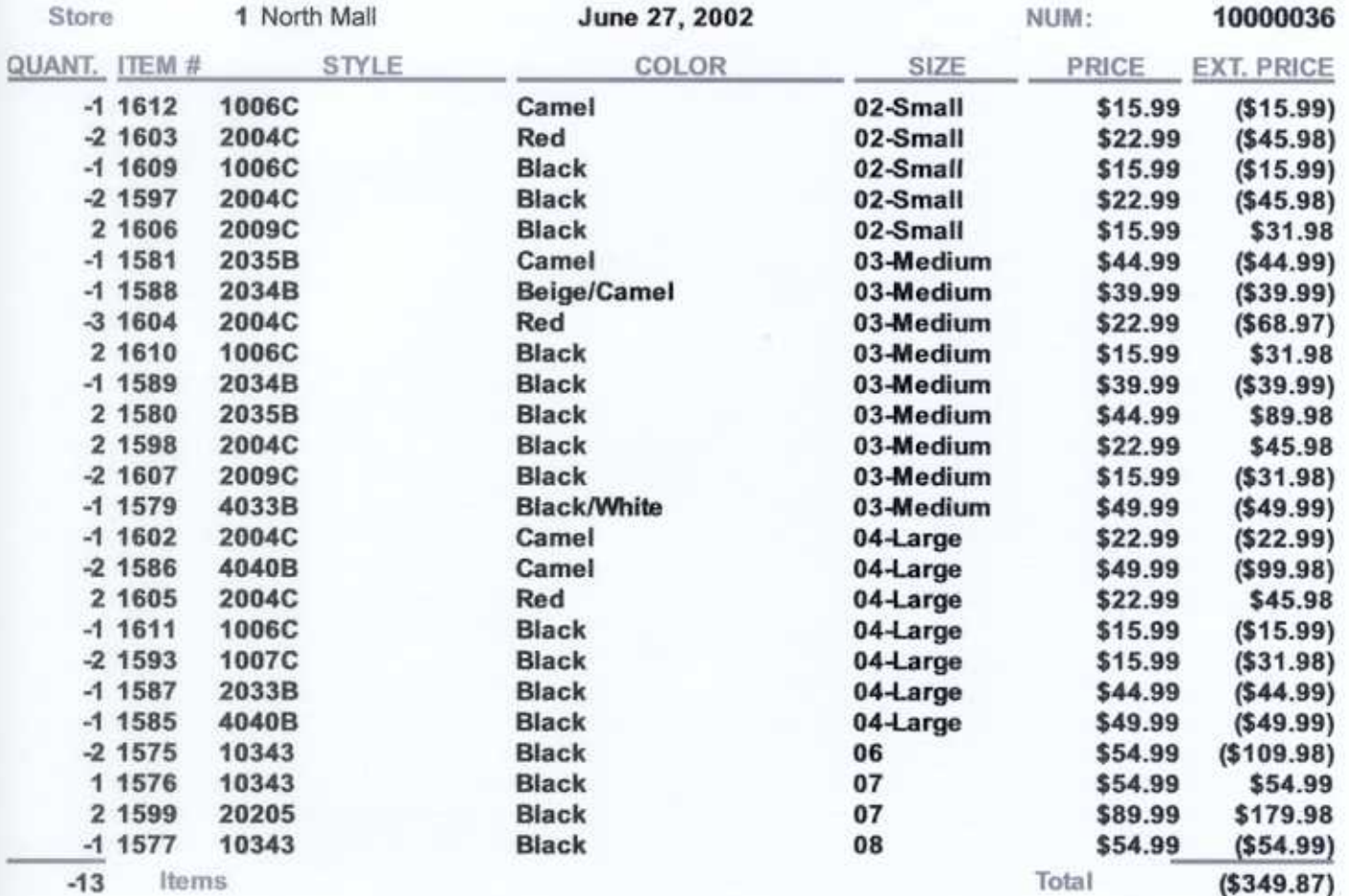

**XpertMart** 

## **Inventory Adjustment**<br>April 8, 2002

1 Fastgate

1 Eastgate

Store

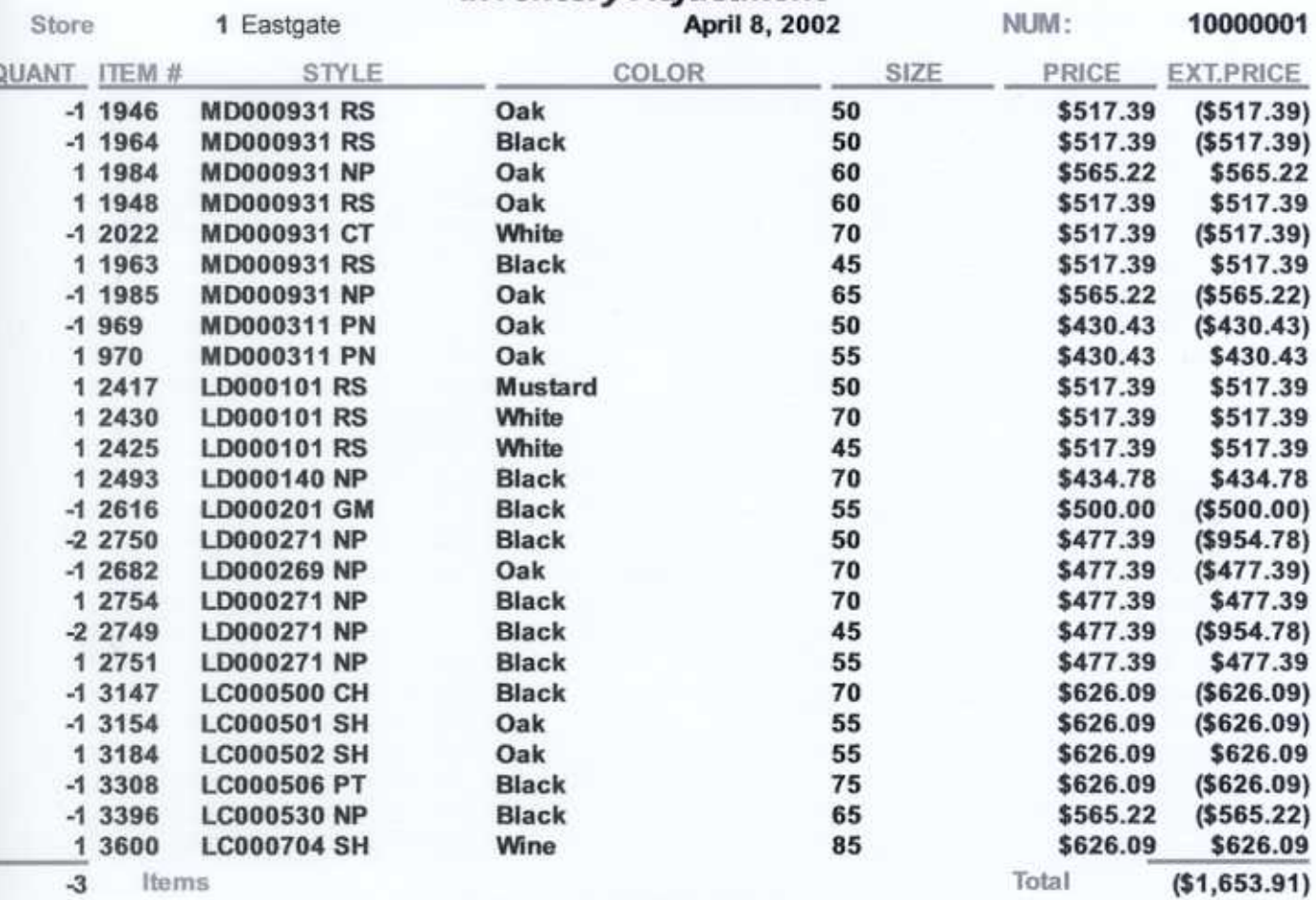

# Inventory Adjustment

NUM:

10000002

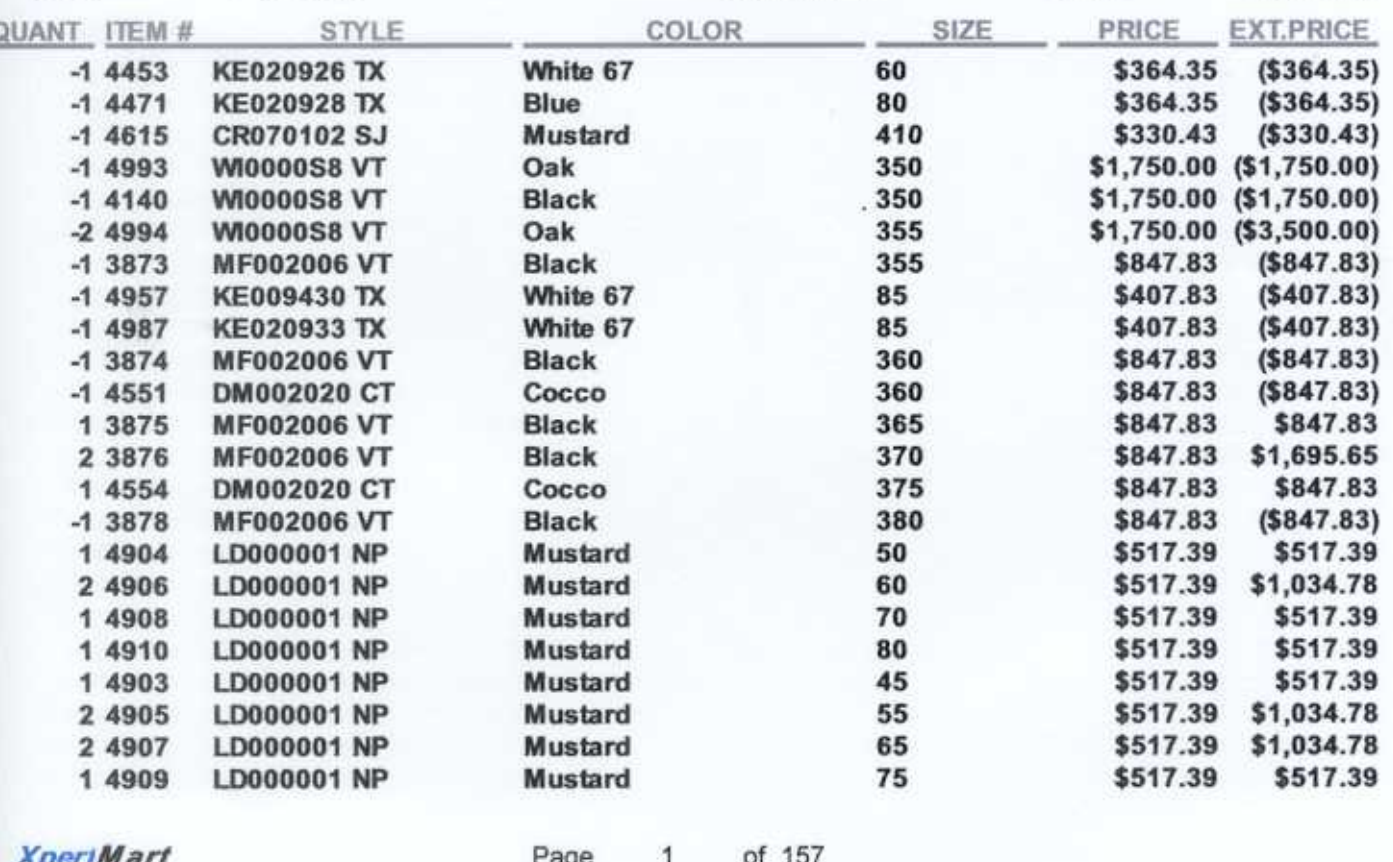